## Canto de otoño - Estudio melódico

(Chant d'automne - Étude mélodique)

 $(1969)$ 

N<sup>o</sup> 1245

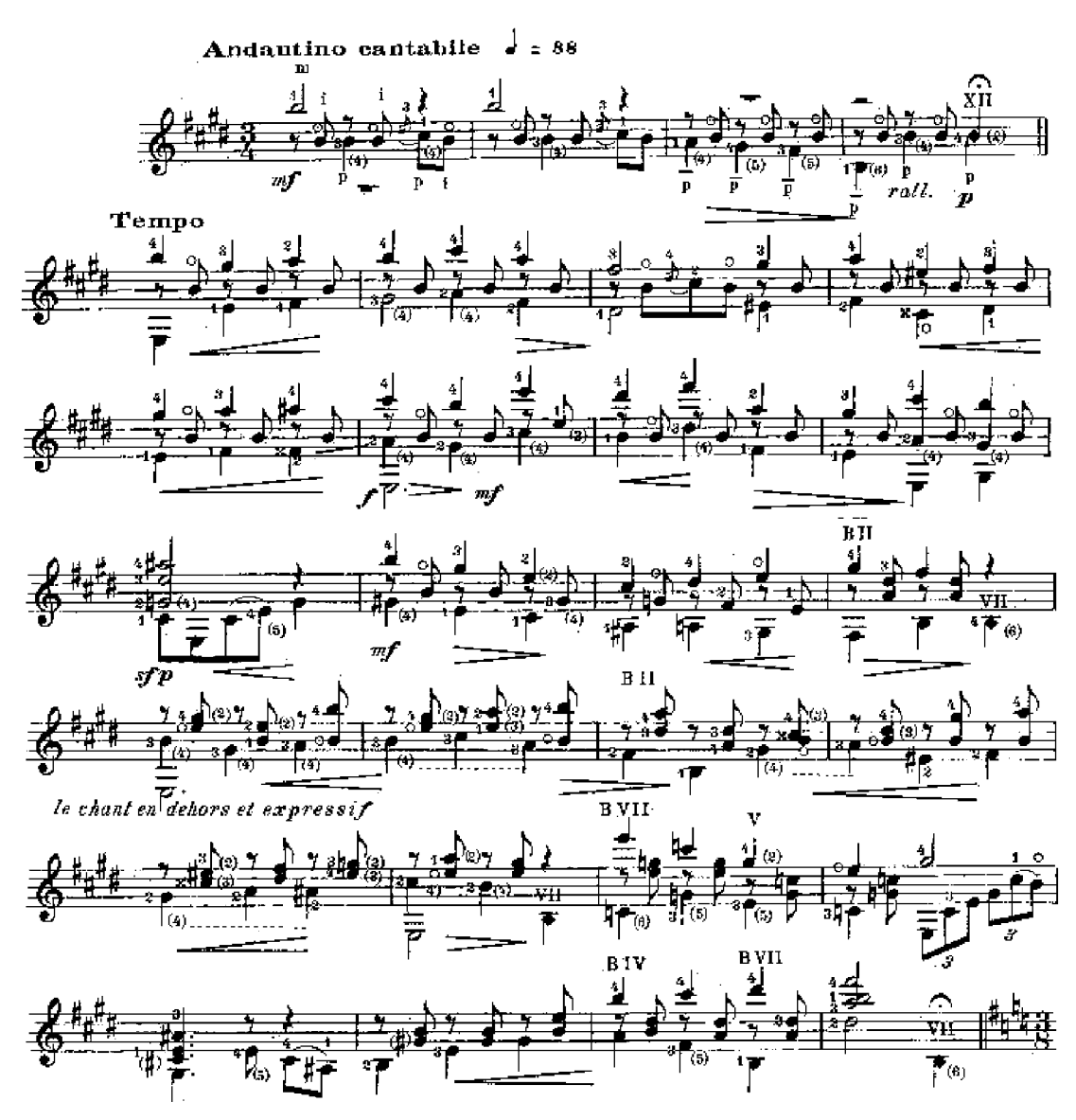

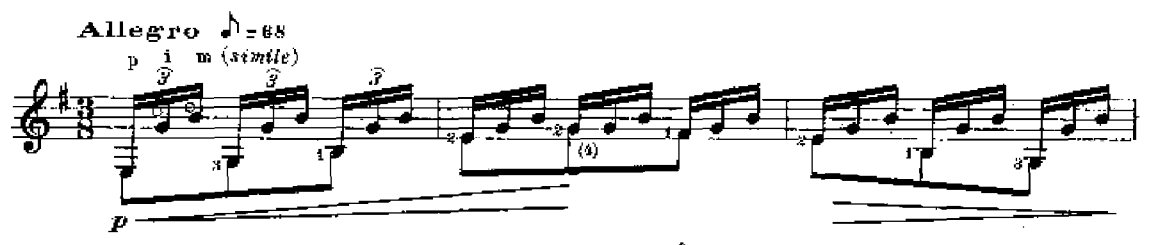

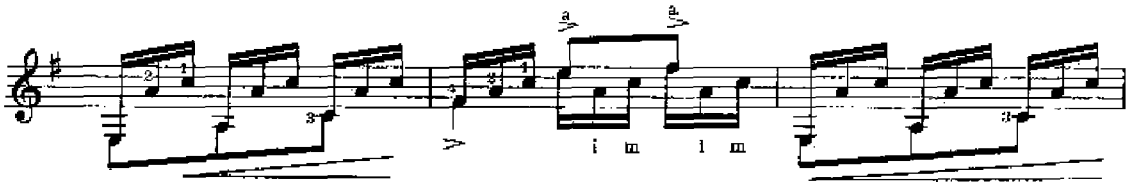

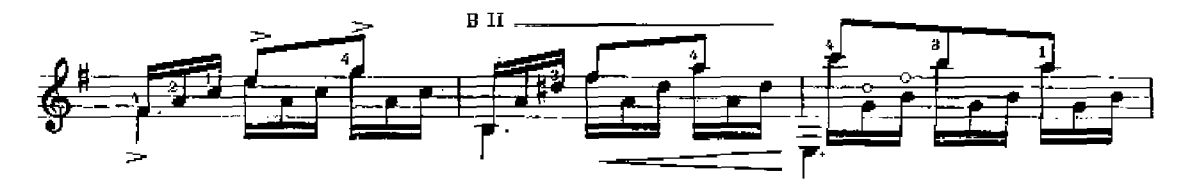

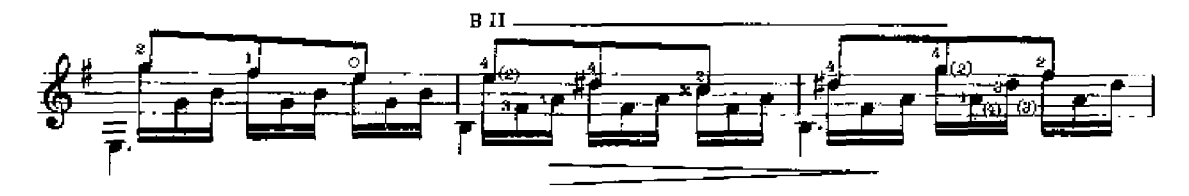

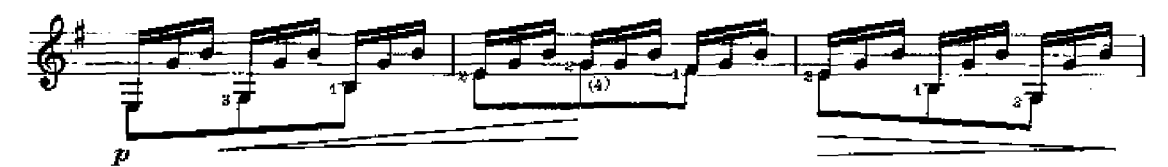

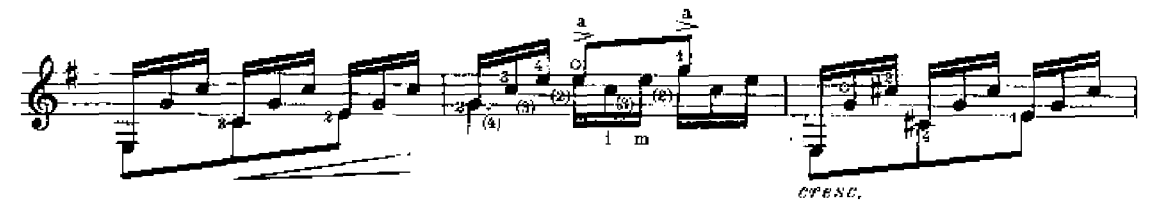

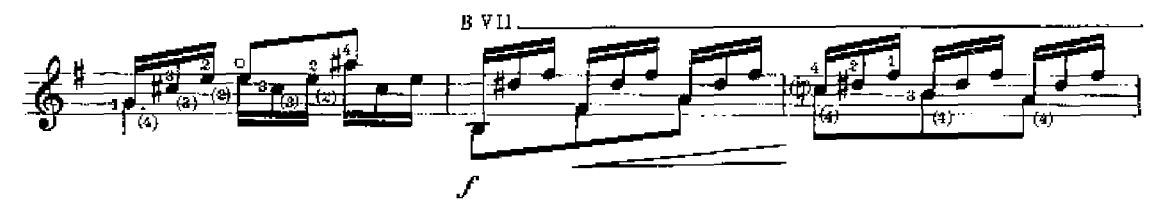

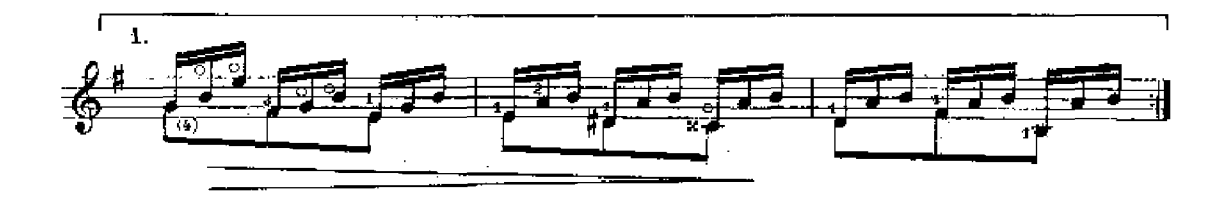

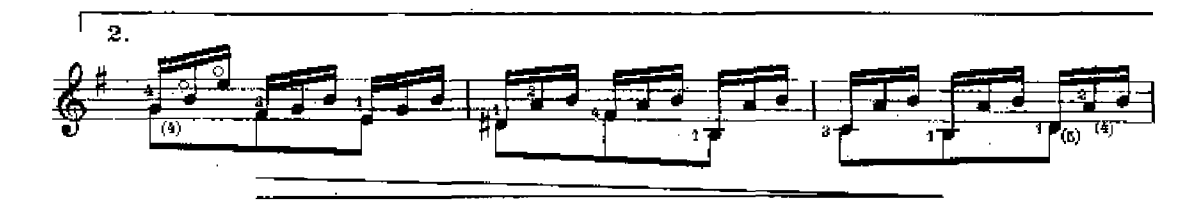

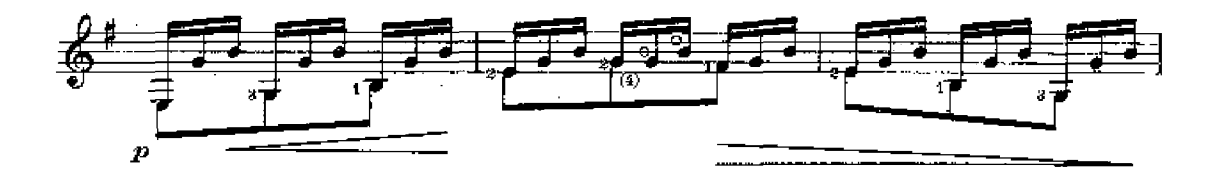

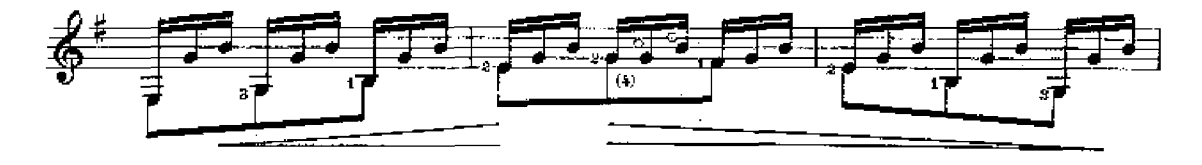

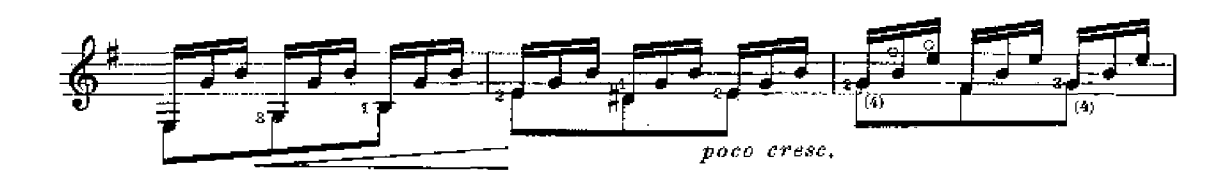

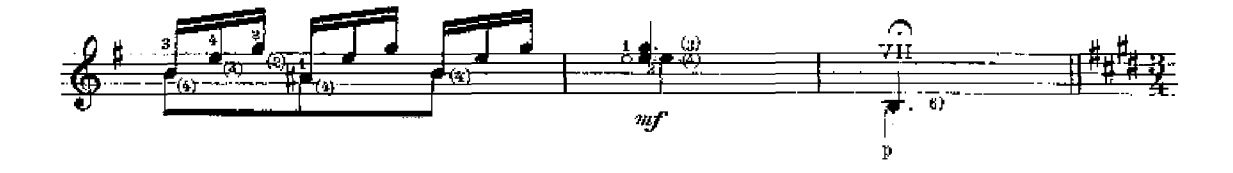

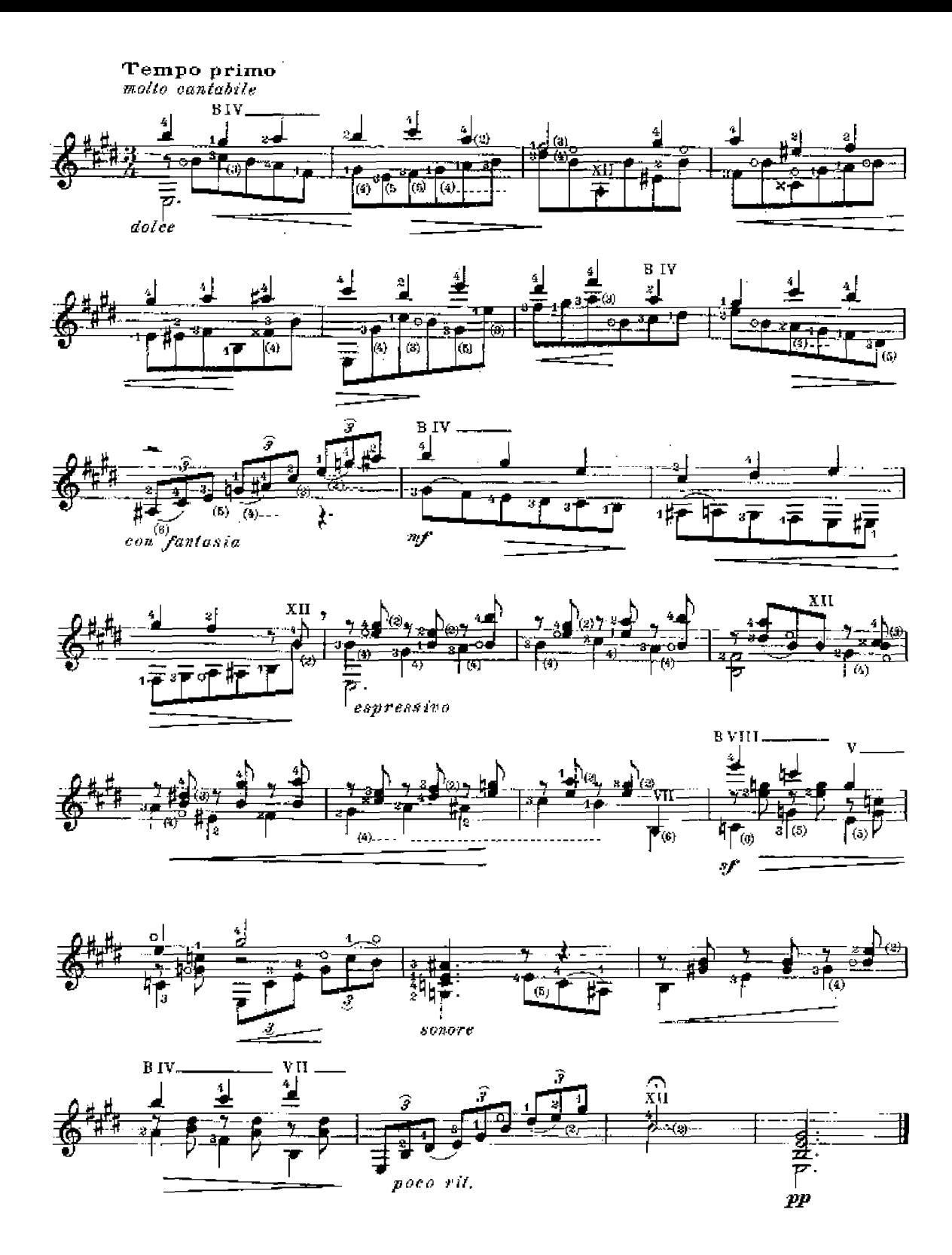